# zmiany w obrocie paliwami opałowymi

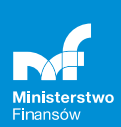

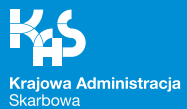

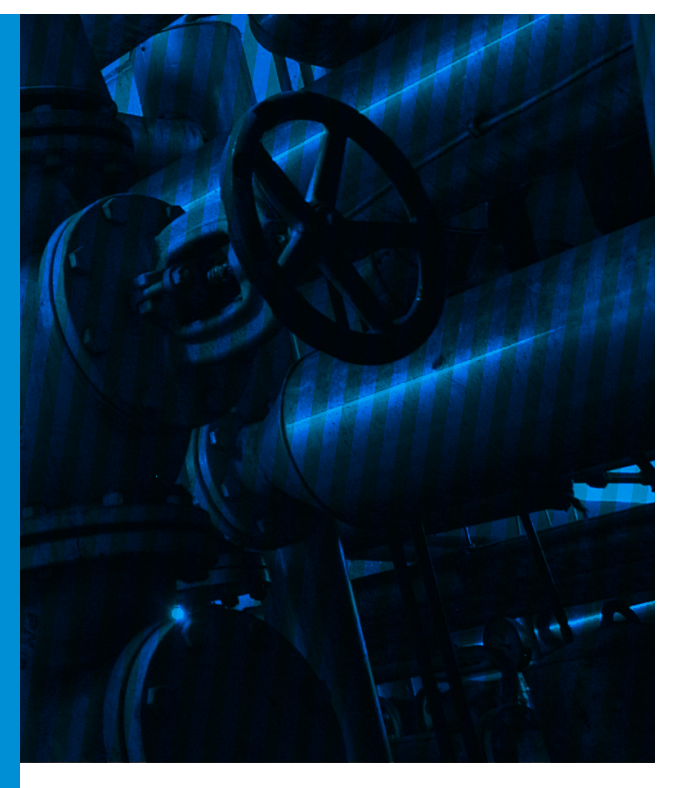

Jeżeli jesteś podmiotem prowadzącym działalność gospodarczą i ogrzewasz swój budynek, halę produkcyjną, suszysz produkty rolne lub korzystasz z nagrzewnicy zasilanej olejem opałowym od 1 września 2019 r. do potwierdzania przeznaczenia tych paliw będziesz wykorzystywał elektroniczne zgłoszenie w systemie SENT, zamiast papierowych oświadczeń opałowych. W tym celu koniecznie zarejestruj się.

## Okres przejściowy

#### Pamiętaj!

Do 31 marca 2020 r. możesz kupić olej opałowy na dotychczasowych zasadach.

Od 1 września 2019 r., jeżeli chcesz kupić olej opałowy na nowych zasadach i potwierdzać jego przeznaczenie elektronicznie w systemie SENT, to musisz uzyskać status zużywającego podmiotu olejowego. Możesz to zrobić:

- **•** korzystając z Portalu PUESC prześlij zgłoszenie rejestracyjne uproszczone AKC-RU,
- **•** możesz też udać się do najbliższego urzędu skarbowego, gdzie pracownicy pomogą ci wypełnić elektroniczny formularz AKC-RU,
- **•** jeżeli nie możesz dokonać rejestracji korzystając z elektronicznych formularzy, złóż zgłoszenie AKC-RU w urzędzie skarbowym.

#### UWAGA!

Jeżeli jesteś już podmiotem zarejestrowanym w zakresie podatku akcyzowego (np. podatnik akcyzy, podmiot zużywający wyroby zwolnione od akcyzy), prześlij zgłoszenie rejestracyjne uproszczone AKC-RU do właściwego obecnie dla ciebie w sprawach akcyzy urzędu skarbowego.

## Jak to zrobić na Portalu PUESC

- 1. Przygotuj swój NIP, dane o producencie kotła (ów) olejowego (nagrzewnicy), modelu, mocy i średnim rocznym zużyciu paliwa opałowego.
- 2. Wejdź na stronę https://puesc.gov.pl.
- 3. Zaloguj się na PUESC.
- 4. Jeżeli nie masz konta na PUESC, wybierz "UTWÓRZ KONTO".
- 5. Na stronie głównej PUESC wybierz "PALIWA OPAŁOWE ZGŁOSZENIE AKC-RU".
- 6. Wybierz "ZGŁOSZENIE AKC-RU".
- 7. Wypełnij formularz, sprawdź poprawność danych i zatwierdź.
- 8. Podpisz formularz:
	- **•** Profilem Zaufanym albo
	- **•** kwalifikowanym podpisem elektronicznym albo
	- **•** kwotą przychodu albo
	- **•** podpisem elektronicznym weryfikowanym przy pomocy certyfikatu celnego albo
	- **•** podpisem elektronicznym użytkownika na Portalu Podatkowym.

### 9. Wyślij formularz.

Po rejestracji otrzymasz "POTWIERDZENIE PRZYJĘCIA ZGŁOSZENIA REJESTRACYJNEGO UPROSZCZONEGO W ZAKRESIE PODATKU AKCYZOWEGO AKC-PR/U".

#### UWAGA!

Od 1 września 2019 r., aby się zarejestrować, będziesz mógł też skorzystać z Portalu Podatkowego na stronie www.podatki.gov.pl w zakładce "Akcyza".

# Co jeśli się nie zarejestrujesz

Jeśli się nie zarejestrujesz, to nie zamówisz dostawy oleju opałowego, ponieważ nie będziesz mógł podać sprzedawcy właściwego numeru identyfikacyjnego dla miejsca dostawy lub urządzenia mobilnego (nagrzewnicy).

#### UWAGA!

Numery identyfikacyjne znajdziesz w "POTWIERDZENIU PRZYJECIA ZGŁOSZENIA REJESTRACYJNEGO UPROSZCZONEGO W ZAKRESIE PODATKU AKCYZOWEGO AKC-PR/U". Numery te są przypisane do twoich miejsc zużycia lub urządzeń mobilnych.

# Zamówienie i potwierdzenie dostawy oleju opałowego

Jeżeli urządzenie wykorzystujące olej opałowy do celów grzewczych jest zamontowane na stałe, w trakcie zamawiania oleju u sprzedawcy, podaj indywidualny numer tego miejsca dostawy oraz swoje dane. Olej opałowy zostanie dostarczony wyłącznie do przypisanego do tego numeru miejsca.

Jeżeli urządzenie wykorzystujące olej opałowy do celów grzewczych jest mobilne (np. nagrzewnica), podaj indywidualny numer tego urządzenia oraz swoje dane, a także dokładny adres odbioru oleju opałowego.

Potwierdzenia dostawy oleju opałowego dokonasz:

- **•** wysyłając zgłoszenie zamykające przewóz z Portalu PUESC lub aplikacji mobilnej,
- **•** albo za pośrednictwem sprzedawcy/kierowcy, któremu należy przekazać KOD TRANSAKCYJNY.

#### Pamiętaj!

Kody transakcyjne pobierz ze swojego konta na PUESC lub w urzędzie skarbowym. Kody transakcyjne nie mogą być udostępniane osobom do tego nieupoważnionym. Kody są przeznaczone do potwierdzania dostarczenia do ciebie oleju opałowego.

## Podstawa prawna

Art. 16b ustawy z dnia 6 grudnia 2008 r. o podatku akcyzowym (Dz. U. z 2019 r. poz. 864, z późn. zm.)

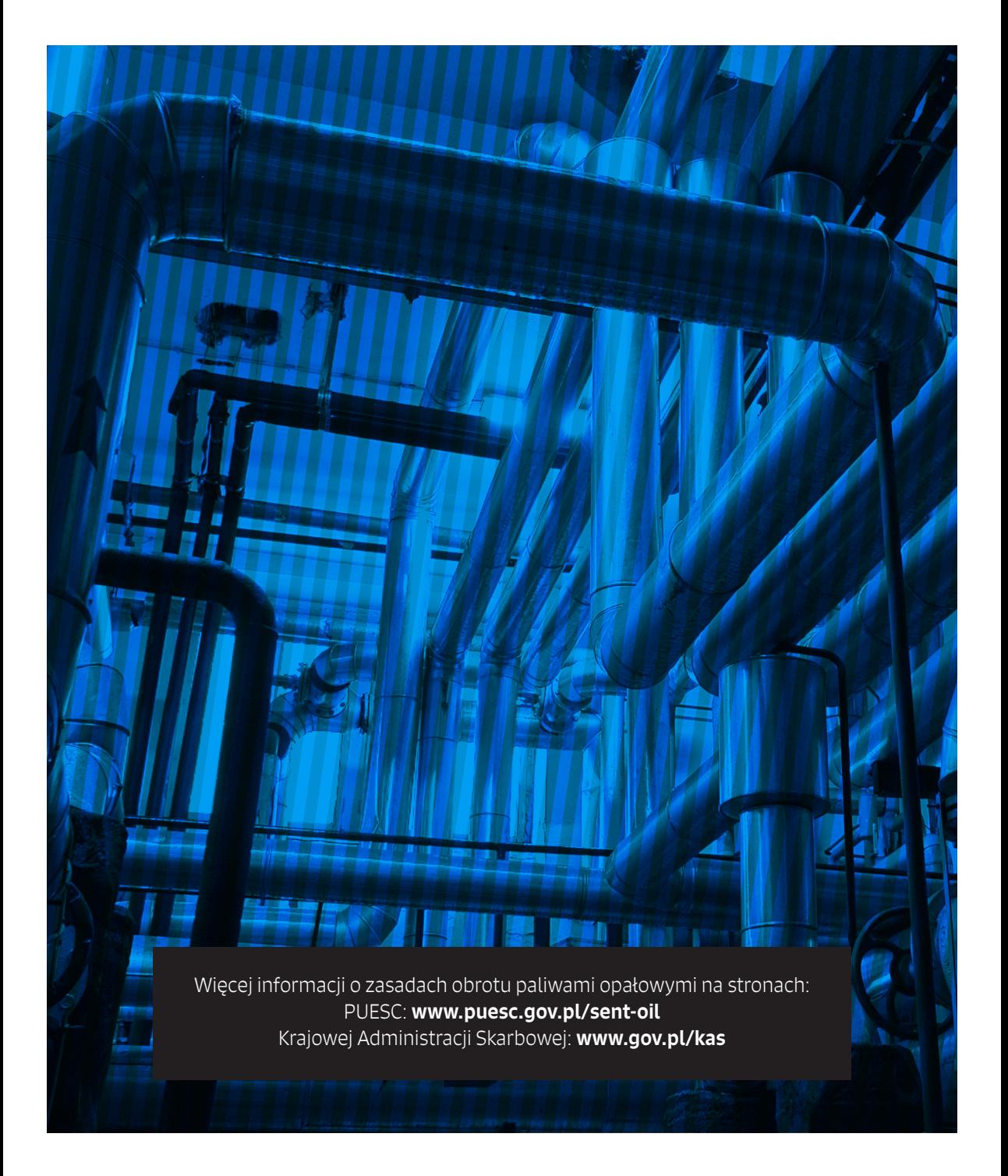